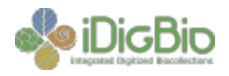

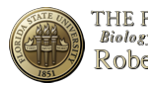

## **Mobilizing Small Herbaria for Digitization Robert K. Godfrey Herbarium Florida State University 911 December 2013**

This workshop is co-sponsored with the Robert K. Godfrey Herbarium at Florida State University and is targeted to small herbaria (those with less than 100,000 specimens).The focus is to provide participants with the detailed knowledge required to launch a digitization program. Content is focused and hands on. Participants will have an opportunity to experiment with three imaging stations using a variety of Canon and Nikon cameras, light stands, and an eBox light box. Participants will leave the workshop with instructions and resources to ensure successful installation and setup of Specify. Participants will also leave the workshop with a designated instance of a Symbiota portal node, either through the North American Network of Small Herbaria or another Symbiota network that will provide for uploading data and images. Workflow documents and equipment specification documents will be distribted. A series of demonstrations will highlight various databasing and imaging workflows. The workshop is limited to 20 attendees in an effort to eliminate overcrowding and ensure a high quality experience.

**Day 1 Monday, 9 December 2013**

| Time             | <b>Activity/Venue</b>                              | <b>Responsible</b>                                    |
|------------------|----------------------------------------------------|-------------------------------------------------------|
| $6:30-9:00$ p.m. | Reception<br>Heavy hors d'oeuvres<br>Residence Inn | Gil Nelson (iDigBio/FSU)<br>Austin Mast (iDigBio/FSU) |

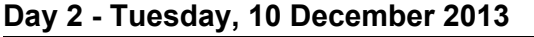

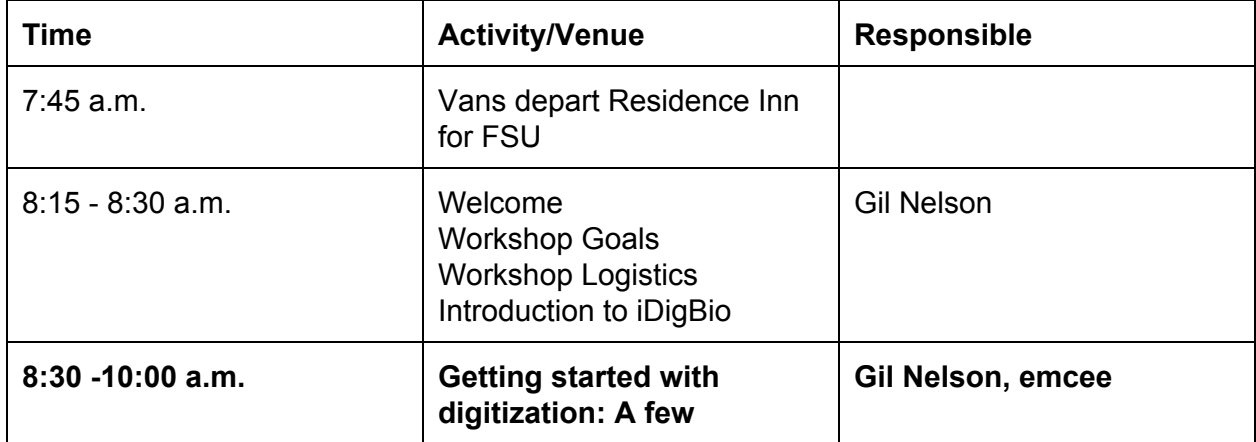

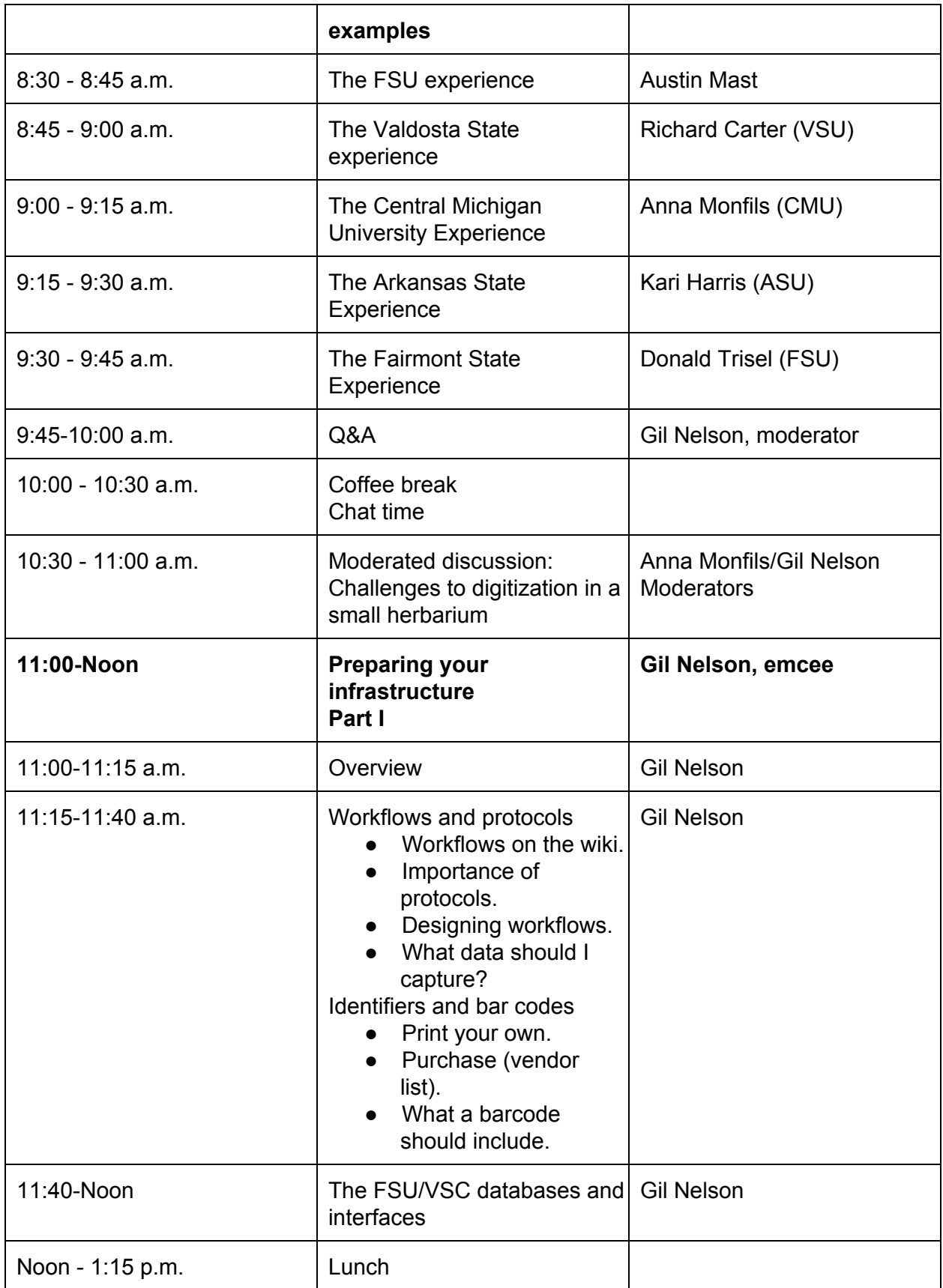

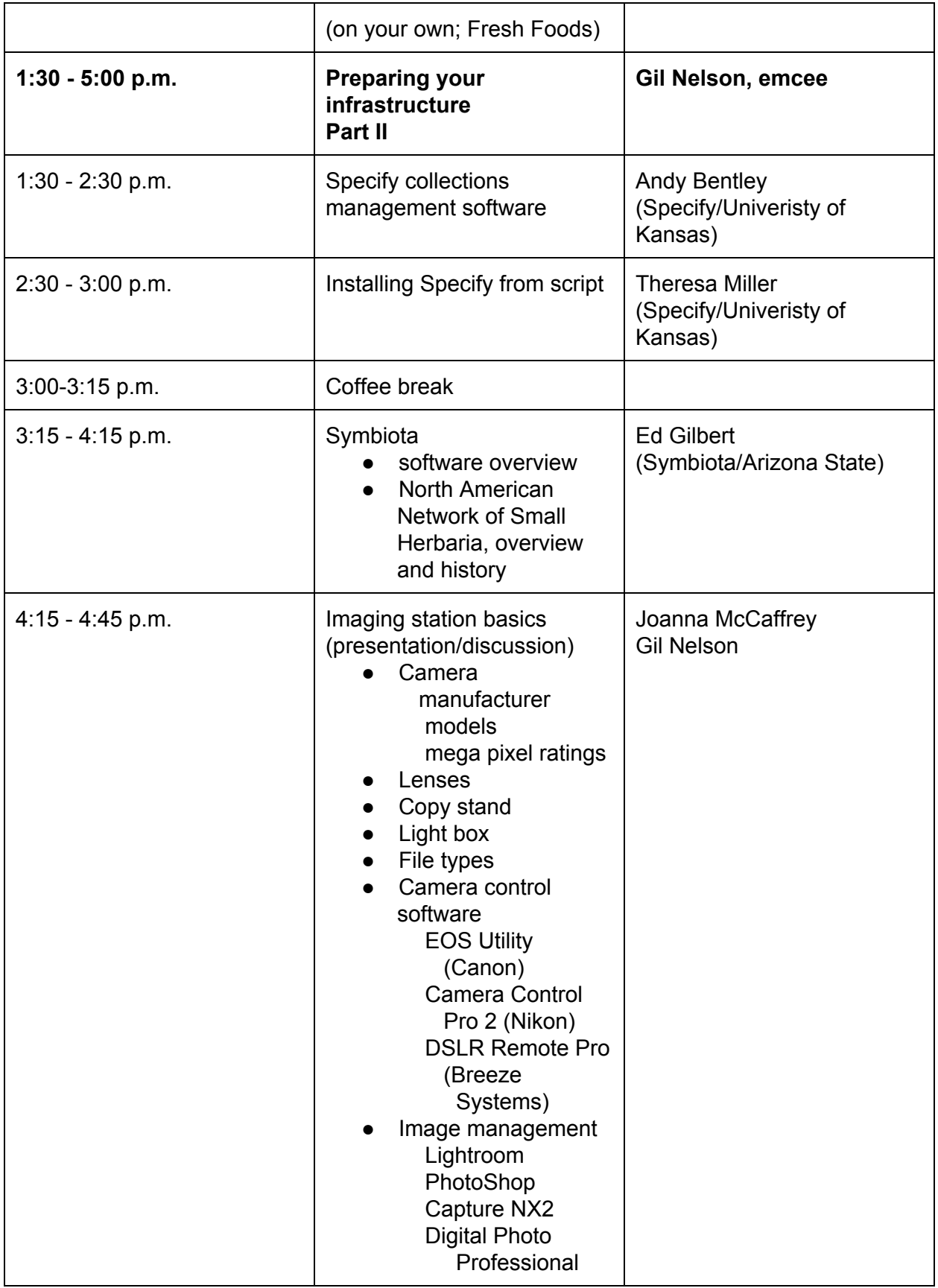

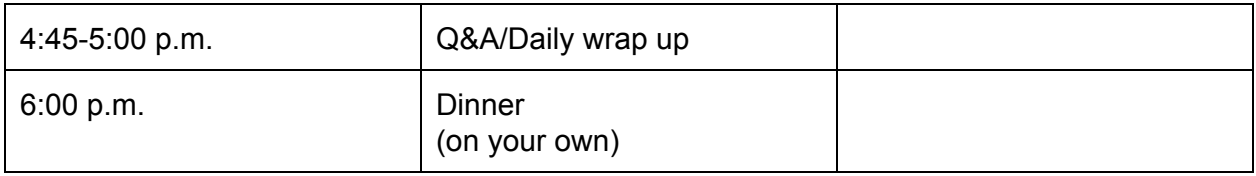

## **Day 3 Wednesday, 11 December 2013**

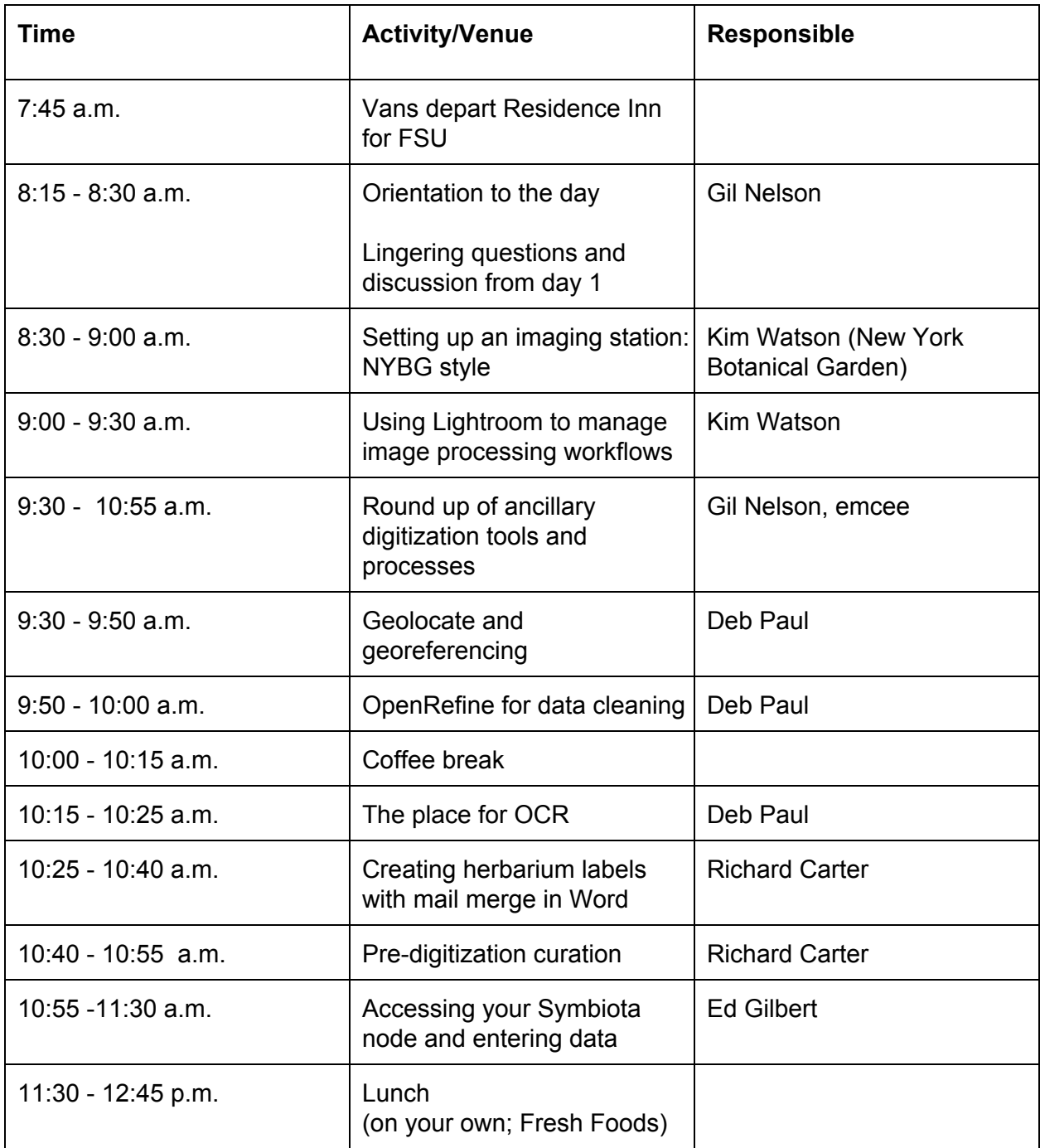

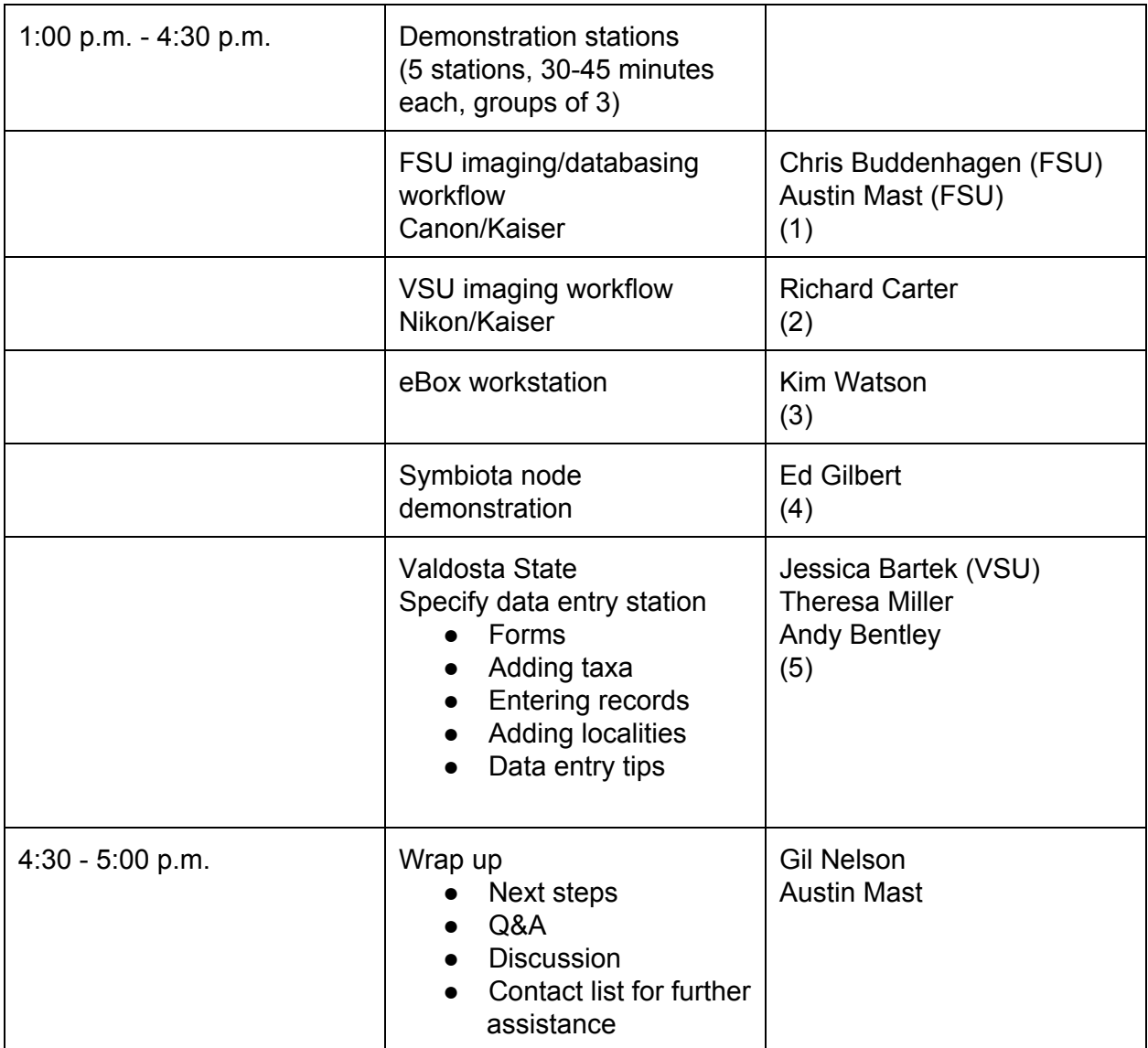